## Microsoft365(Office)について

◇2023年3月からユーザ登録(セルフサインアップ)の必要なく

**Microsoft365(Office)をご利用出来るようになりました。**

詳細については下記ページを参照ください。

https://www.kinjo-u.ac.jp/multi/o365/

◇**ログインは下記ページにて行うことができます。**

**Kmailアドレス、パスワードを入力しログインすることができます。**

https://www.office.com/

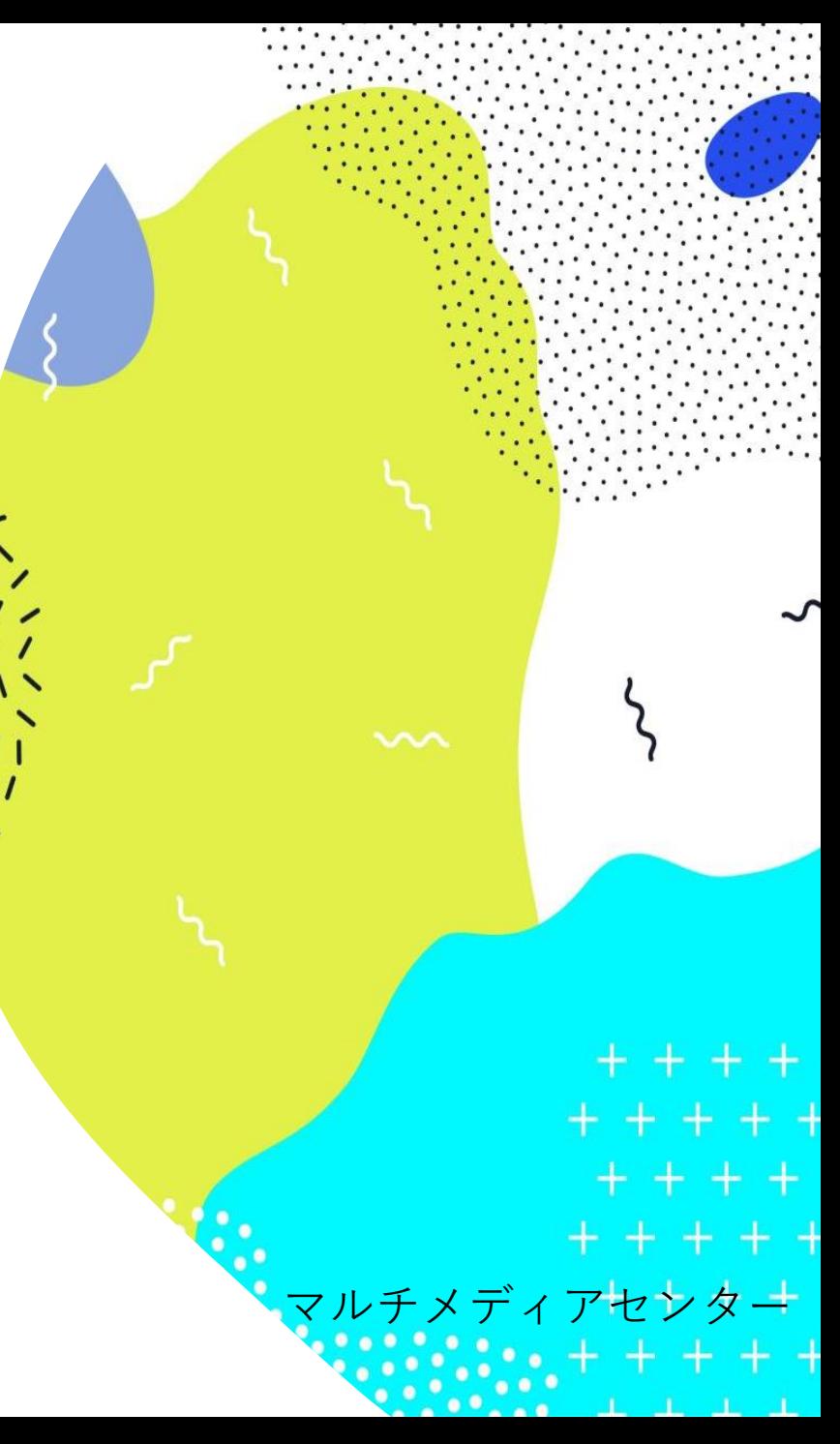

## ユーザによる違い

◇過去にMicrosoft365(Office)のユーザ登録(セルフサインアップ)を行い、

**Mirosoft365(Of fice)アカウントがある方**

⇨現状のパスワードのままご利用頂けます。

※次回、Kmail等のパスワードを変更した際、

Microsoft365(Office)アカウントとKmailパスワードが同じになります。

**◇Microso ft365(O ffice)のユーザ登録を行っていない方(学生・教員の方)**

 $\Rightarrow$  Microsoft 365(Office)アカウントを作成いたしましたので、

Kmailアドレス、パスワードを入力しログインすることができます。

マルチメディアセンター

## **◇2023年度新入生・編入生の方**

⇨入学時に配布されたKmailアドレス、パスワードで

Microsoft365 (Office)を使用できます。